# lhs2T<sub>E</sub>X

Andres Löh

### Dutch HUG meeting – October 12, 2009

A preprocessor.

- $\triangleright$  Input: a LATEX document containing directives and Haskell-like code.
- $\triangleright$  Output: a LATEX document where the code is formatted as LATEX as well; or Haskell code that can be run.

A preprocessor.

- $\triangleright$  Input: a LATEX document containing directives and Haskell-like code.
- $\triangleright$  Output: a LATEX document where the code is formatted as LATEX as well; or Haskell code that can be run.

Useful for:

- $\triangleright$  LAT<sub>E</sub>X documents containing Haskell code papers, documentation, presentations, . . .
- $\triangleright$  LAT<sub>F</sub>X documents containing other kinds of aligned code
- $\triangleright$  many things you might want a Haskell preprocessor for
- $\blacktriangleright$  managing different versions of a document
- $\blacktriangleright$  The conversion is not fully automatic.
- $\triangleright$  You have lots of freedom, but you have to make some choices.

```
\documentclass{article}
%include polycode.fmt
\begin{document}
```

```
> main = putStrLn "Hello world"
```
\end{document}

### **Output**

 $main = putStrLn$  "Hello world"

- $\triangleright$  Created by Ralf Hinze in 1997. Most of the functionality is due to Ralf.
- $\blacktriangleright$  I picked up development in 2002. New features:
	- $\blacktriangleright$  better code alignment,
	- $\triangleright$  using lhs2T<sub>F</sub>X as a preprocessor also to generate code,
	- $\triangleright$  improved possibilities of calling GHC from within a document.

Inline code is surrounded by vertical bars.

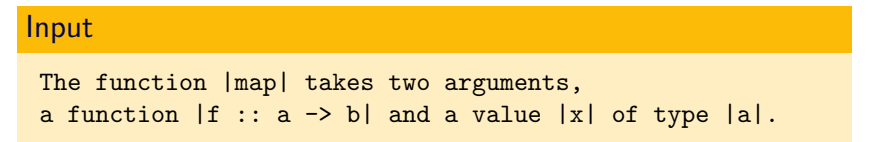

# **Output**

The function *map* takes two arguments, a function  $f$  ::  $a \rightarrow b$  and a value x of type a.

Vertical bars occurring in inline code have to be escaped.

# Input The function  $|or|$  can be defined using |foldr|, namely as |foldr (||||) True|.

## **Output**

The function or can be defined using foldr, namely as foldr  $(\vee)$  True.

As can be seen, some operators are by default formatted as symbols.

The parser is very liberal. It only approximates the Haskell syntax. Generally, Haskell constructs should be typeset nicely.

# Input  $\left| \int x = 2 \in x \ast x \right| \right|$ |case x of Foo -> Bar|\par  $|$ [ x \* x  $|$ ] x <- xs ] $|$ \par  $|\nabla \times -\rangle \times \times|$ **Output**

```
let x = 2 in x * xcase x of F_{OO} \rightarrow Bar\left[x \times x \mid x \leftarrow x s\right]
```
 $\lambda x \rightarrow x x$ 

Much as inline Haskell, we can also produce verbatim code by surrounding it in @s. Again, escaping other @s is necessary.

Input

Typing @foo@ yields |foo|. Here's an escaped @@.

### **Output**

Typing foo yields foo. Here's an escaped @.

Directives are lines starting with a % immediately followed by a recognized lhs2TFX command. The directive %format can be used to change the appearance of tokens.

### Input

```
%format True = "\top "
%format foldr = "{\color{blue}\textbf{foldr}} "
|foldr (||||) True|
```
### **Output**

foldr  $(\vee)$   $\top$ 

Formatting directives can also be used to undo predefined formattings. The default formatting of variables and constructors makes use of \Varid and \Conid, respectively.

### Input

```
|not x|
%format not = "\Varid{not}"
|not x|
\let\Varid\mathbf
|not x|
```
### **Output**

 $\neg x$ , not x, not x

For indices there are special cases where no right hand side has to be given. The directive itself is still required.

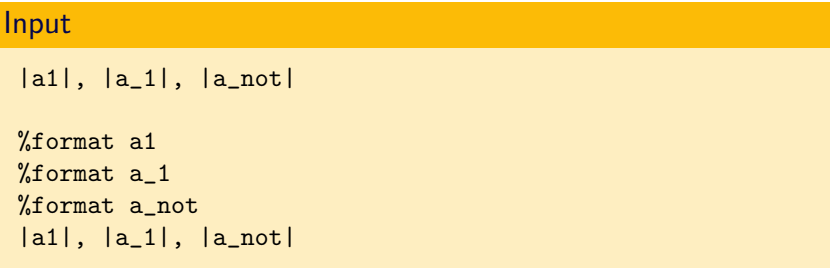

### **Output**

 $a1, a1, a$  $a_1, a_1, a_{-1}$ 

 $%$ format  $\leftarrow$  = "\diamond " %format Instr x = "{\let\Conid\texttt " x "}"  $%$ format eval x = "\llbracket " x "\rrbracket "

 $>$  eval (Add x y) = eval x  $\langle$  eval y  $\langle$  [Instr ADD]

### **Output**

 $\llbracket (\textit{Add} \times \textit{y}) \rrbracket = \llbracket \textit{x} \rrbracket \diamond \llbracket \textit{y} \rrbracket \diamond \text{[ADD]}$ 

Too many parentheses!

```
%format eval (x) = "\llbracket " x "\rrbracket "
```

```
> (eval (Add x y))
```

```
%format (eval (x)) = "\llbracket " x "\rrbracket "
```

```
> (eval (Add x y))
```
## **Output**

 $(\llbracket Add \times y \rrbracket)$  $\llbracket$ Add x y $\rrbracket$ 

Blocks of code can be typeset using a code-environment or by prefixing every line with a >:

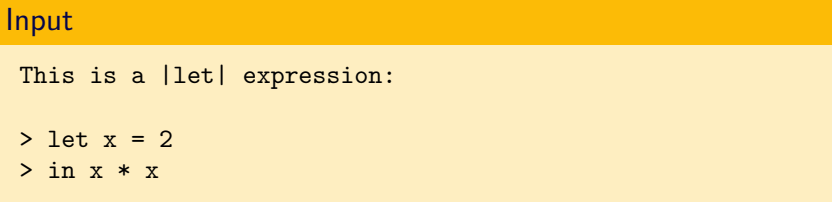

## **Output**

This is a let expression: let  $x = 2$ in  $x \times x$ 

```
This is a |let| expression:
\begin{code}
let x = 2in x * x
\end{code}
```
### **Output**

This is a let expression:

let  $x = 2$  $\ln x \times x$ 

Code starting with  $\leq$  or in a spec-environment is also typeset – for code that should be included in the output, but not run.

### Input

```
This is a |let| expression:
\begin{spec}
let x = 2in x * x
\end{spec}
```
## **Output**

This is a let expression:

let  $x = 2$ in  $x \times x$ 

Comments are typeset as text. Use < or spec for larger blocks of commented code that should be shown.

# Input > 0 :: Num a => a -- not of type | Int|, but overloaded **Output**

 $0$  :: Num  $a \Rightarrow a$  -- not of type Int, but overloaded

Alignment is lhs2TEX's strong point: a token that is prefixed by two or more spaces is aligned with other tokens on the same column.

Input > map f [] = []  $>$  map f (x:xs) = f x : map f xs **Output**  $\begin{bmatrix} \text{map } f \end{bmatrix}$  =  $\begin{bmatrix} \end{bmatrix}$ map  $f(x:xs) = f(x:map f xs)$ 

# Alignment and Indentation

Indentation is with respect to aligned columns.

```
Input
%format ... = "\dots "
> instance (Ord a) => Ord [a] where
> ...
> compare (x:xs) (y:ys) = case compare x y of> extending the set of the set of the EQ -> compare xs ys
> other -> other
```
## **Output**

**instance**  $(Ord a) \Rightarrow Ord [a]$  where . . . compare  $(x : xs)$   $(y : ys)$  = case compare x y of  $EQ \rightarrow \text{compare xs ys}$  $other \rightarrow other$ 

Alignment does not have to affect subsequent lines.

### Input

> consTree a (Deep s (Two b c) m sf) = > Deep (size a + s) (Three a b c) m sf > consTree a (Deep s (One b) m sf) = > Deep (size a + s) (Two a b) m sf

### **Output**

\n
$$
\text{consTree a (Deep s (Two b c) m sf)} =
$$
\n

\n\n $\text{Deep (size a + s) (Three a b c) m sf}$ \n

\n\n $\text{consTree a (Deep s (One b) m sf)} =$ \n

\n\n $\text{Deep (size a + s) (Two a b) m sf}$ \n

Watch out that code is not aligned by accident!

# Alignment – contd.

Alignment is computed by LATEX, using the polytable package that was written specifically for lhs2TFX.

### Input

```
%format i = "\Varid{iiiiiiiiiiiiii}"
```

```
> xxx yyy zzz
> aaaaa bbbb
> i jjjjjjj
> c dddd
```
## **Output**

xxx yyy zzz aaaaa bbbb iiiiiiiiiiiiii jjjjjjj c dddd

# Reusing alignment

Alignment information can be shared for multiple code blocks.

```
Input
 \savecolumns
 > eval (Const n) = n
 > eval (Neg x) = - (eval x)
 And now addition:\restorecolumns
 > eval (Add x y) = eval x + eval y
Output
    \llbracket Const n\rrbracket = nNeg x \parallel = - \llbracket x \rrbracket
```
And now addition:

 $\llbracket \mathbf{Add} \times \mathbf{v} \rrbracket = \llbracket \mathbf{x} \rrbracket + \llbracket \mathbf{v} \rrbracket$ 

Using an %include directive, a file can be included. This is used for . fmt files that contain lhs2T<sub>F</sub>X libraries, but can be used for parts of the document instead of LATEX commands.

### Input

%include polycode.fmt

There are a number of useful files shipped with lhs2TFX.

- $\blacktriangleright$  polycode.fmt standard library
- $\triangleright$  colorcode.fmt some code styles using colored backgrounds
- $\triangleright$  greek.fmt format greek identifiers
- $\triangleright$  forall.fmt universal quantifier magic
- $\triangleright$  spacing.fmt spacing hacks

Using the  $\ln 2T_F X$  standard library, you can easily adapt the look and feel of lhs2TEX.

```
Input
\renewcommand\hscodestyle{\small\rmfamily}
> foldr op e [] = []> foldr op e (x:xs) = x 'op' foldr op e xs
```
### **Output**

foldr op  $e \begin{bmatrix} \vdots \end{bmatrix} = [$ foldr op  $e(x:xs) = x$  'op' foldr op  $e$  xs

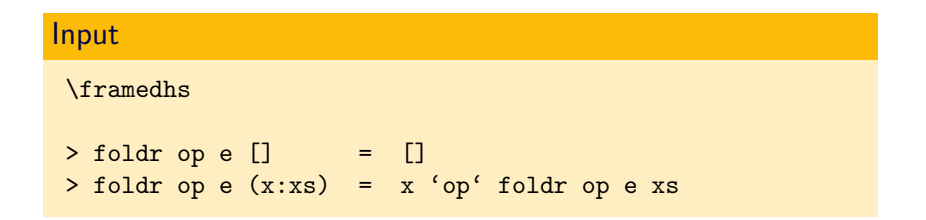

## **Output**

foldr op  $e$   $\begin{bmatrix} 1 \\ 1 \end{bmatrix}$  =  $\begin{bmatrix} 1 \\ 1 \end{bmatrix}$ foldr op  $e(x : xs) = x$  'op' foldr op  $e xs$  Sometimes you want to have code as part of the module and still show it inline.

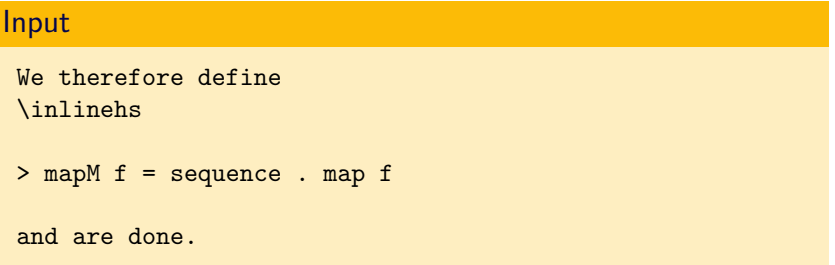

### **Output**

We therefore define mapM  $f = \text{sequence} \circ \text{map} f$  and are done.

%include greek.fmt

> gamma = alpha + beta

# **Output**

 $\gamma = \alpha + \beta$ 

# Libraries – universal quantifier magic

If you use Haskell code with explicit quantifiers, you probably want to include forall.fmt:

#### Input

```
%include forall.fmt
```
 $>$  mapM :: forall m. (Monad m) => (a -> m b)  $>$   $\rightarrow$   $\lceil$ a]  $\rightarrow$  m  $\lceil$ b]

```
> mapM f = sequence. map f
```
# **Output**

$$
\begin{aligned}\n\text{mapM} :: \forall m. (\text{Monad } m) &\Rightarrow (a \rightarrow m b) \\
\rightarrow [a] \rightarrow m [b] \\
\text{mapM } f &= \text{sequence} \circ \text{map } f\n\end{aligned}
$$

Note the different formatting of the periods.

There are directives %if, %else, %elif and %endif that can be used to process parts of the document conditionally.

- $\triangleright$  Documentation, paper, presentation from the same sources.
- $\triangleright$  Process differently depending on mode.

Using %let or command line flags, we can set variables to boolean or integer values.

```
%if style == newcode
%format (RED (x)) = x
%else
%format (RED (x)) = "{\color{red}" x "}"
%endif
```

```
> return (12 + RED x)
```
### **Output**

return  $(12 + x)$ 

You can annotate your code and still run it.

- $\triangleright$  By using formatting directives and conditionals, you can typecheck your documents.
- $\triangleright$  Lhs2TEX is not limited to displaying Haskell code. Using formatting directives, you can use it to display a wide range of languages.
- $\blacktriangleright$  Current version is 1.14.
- ▶ Available from Hackage (i.e., cabal install lhs2tex).
- $\triangleright$  Version 1.15 should appear soon (mainly interesting for Windows users).
- $\triangleright$  Let me know if you're doing something cool with lhs2T $\in$ X.